#### **MetaSync**

#### File Synchronization Across Multiple Untrusted Storage Services

Seungyeop Han, Haichen Shen, Taesoo Kim<sup>\*</sup>, Arvind Krishnamurthy, Thomas Anderson, and David Wetherall

University of Washington  $*$ Georgia Institute of Technology

#### File sync services are popular

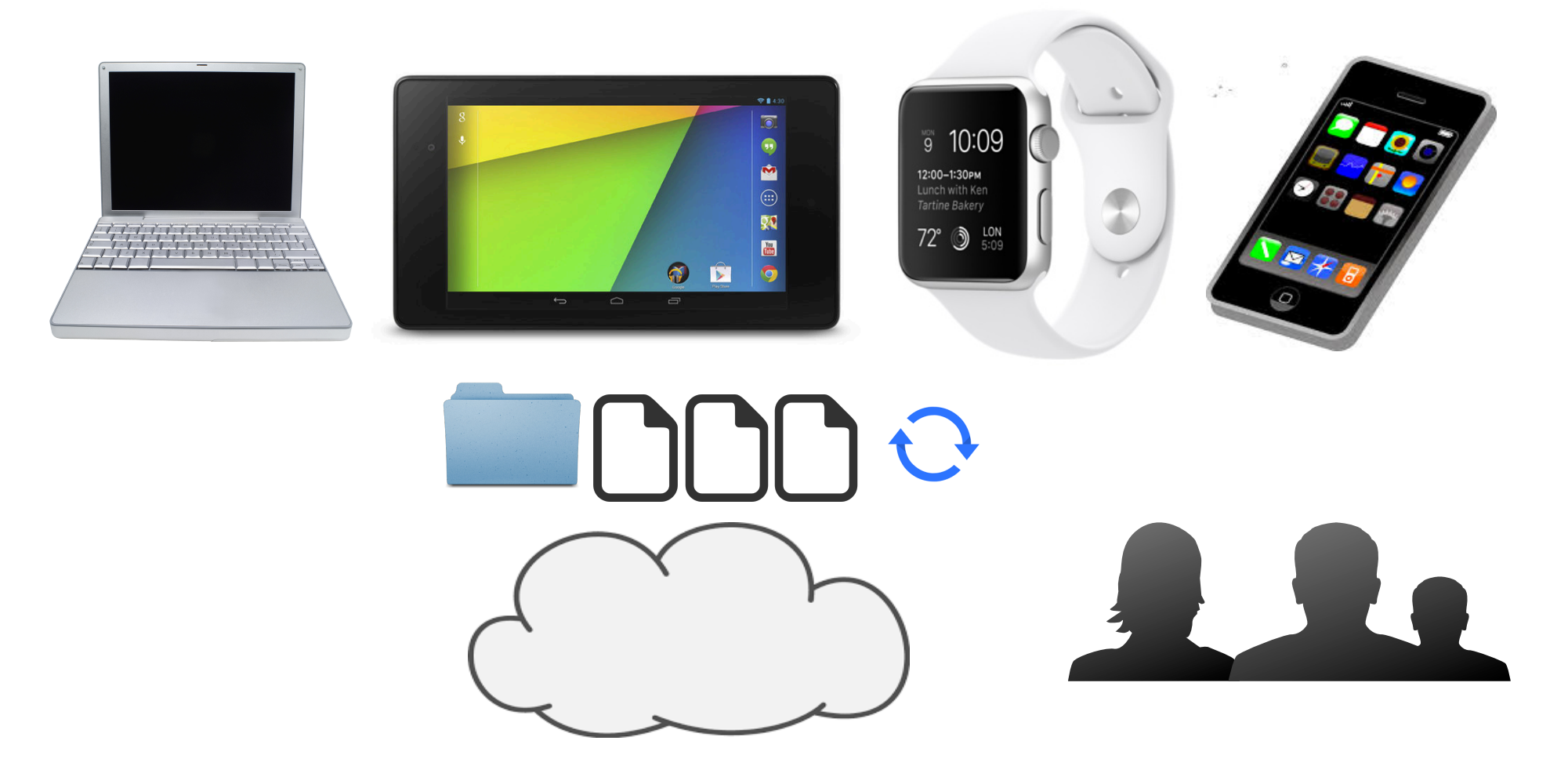

**400M** of Dropbox users reached in June 2015

#### Many sync service providers

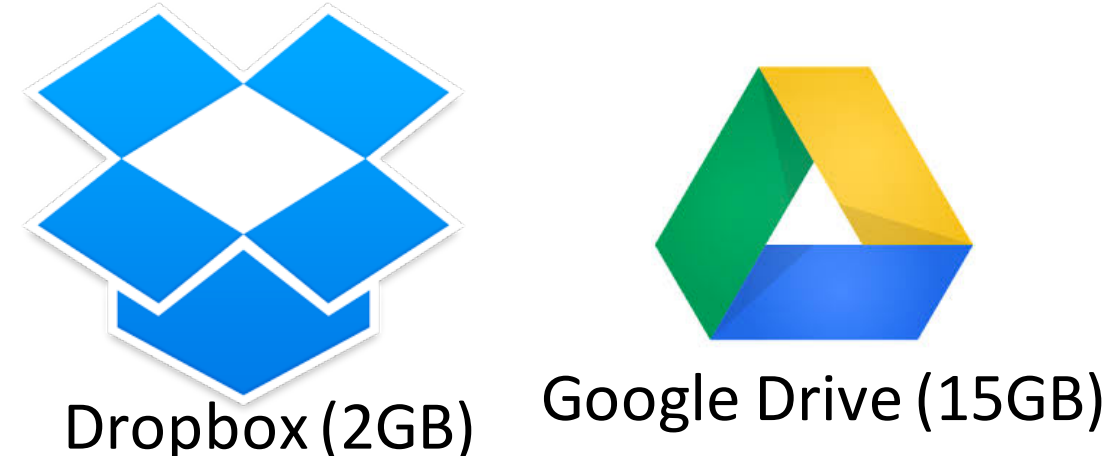

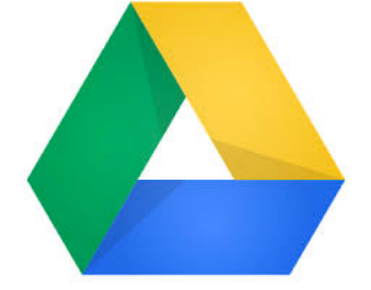

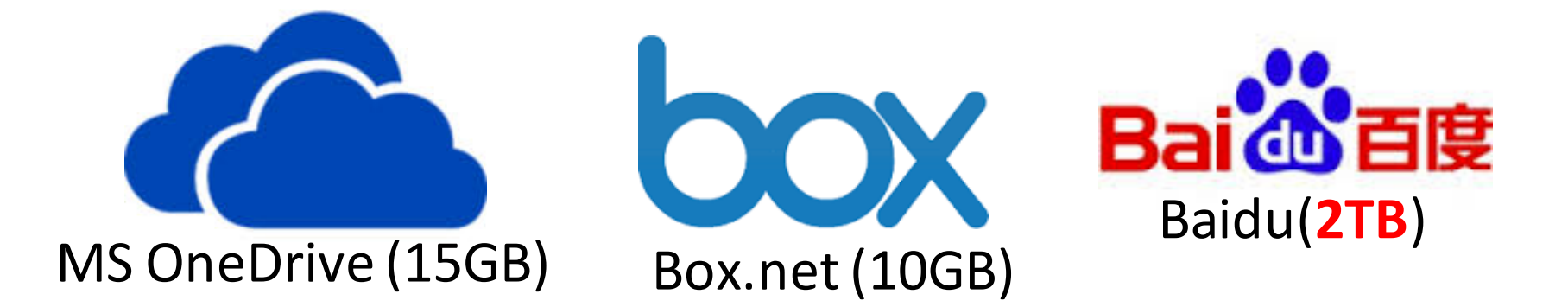

# Can we rely on any single service?

**Cloud Storage Often Results in Data Loss** 

#### All The Different Ways That 'iCloud' Naked Celebrity **Photo Leak Might Have Happened**

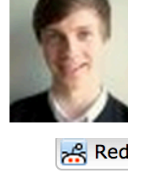

 $\mathbf{0}$ 

**in** Sha

More

# Shutting down Ubuntu One file services

**U1, UBUNTU ONE** 

Hacker News new | comments | show | ask | jobs | submit

▲ Dropbox confirms that a bug within Selective Sync may have caused data loss (githubusercontent.com) 128 points by ghuntley 6 days ago | comments

# Existing Approaches

• Encrypt files to prevent modification – Boxcryptor

• Rewrite file sync service to reduce trust – SUNDR (Li *et al.*, 04), DEPOT (Mahajan *et al.*, 10)

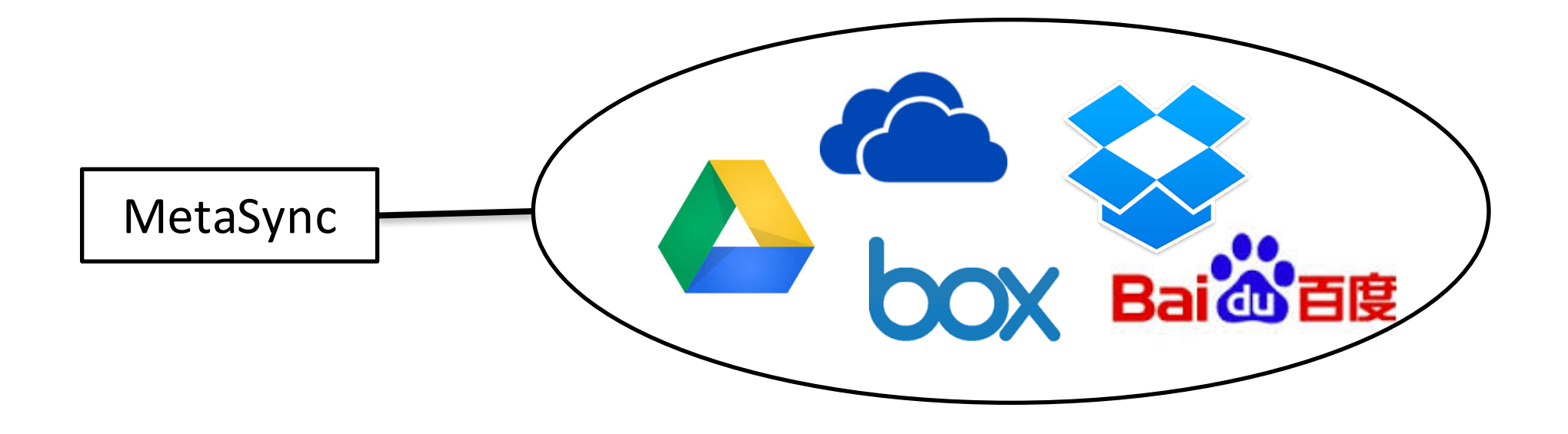

**MetaSync**: Higher availability, greater capacity, higher performance Stronger confidentiality & integrity

#### Can we build a better file synchronization system across multiple existing services?

# Goals

- Higher availability
- Stronger confidentiality & integrity
- Greater capacity and higher performance
- No service-service, client-client communication
- No additional server
- Open source software

#### Overview

- Motivation & Goals
- MetaSync Design
- Implementation
- Evaluation
- Conclusion

#### Key Challenges

• Maintain a *globally consistent view* of the synchronized files across multiple clients

• Using only the service providers' *unmodified APIs without any centralized server*

• Even in the *presence of service failure* 

#### Overview of the Design

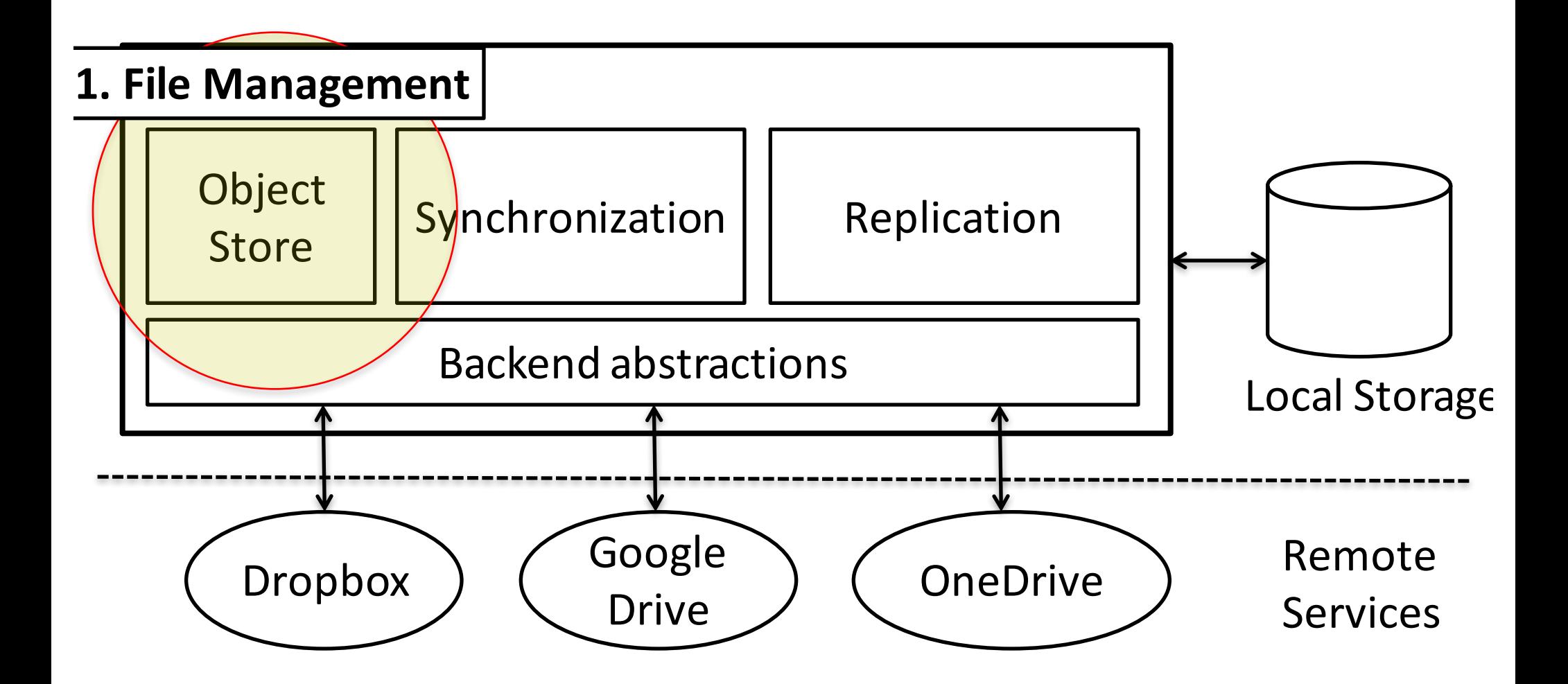

# **Object Store**

- Similar data structure with version control systems (e.g., git)
- Content-based addressing
	- $-$  File name  $=$  hash of the contents
	- De-duplication
	- Simple integrity checks
- Directories form a hash tree
	- Independent & concurrent updates

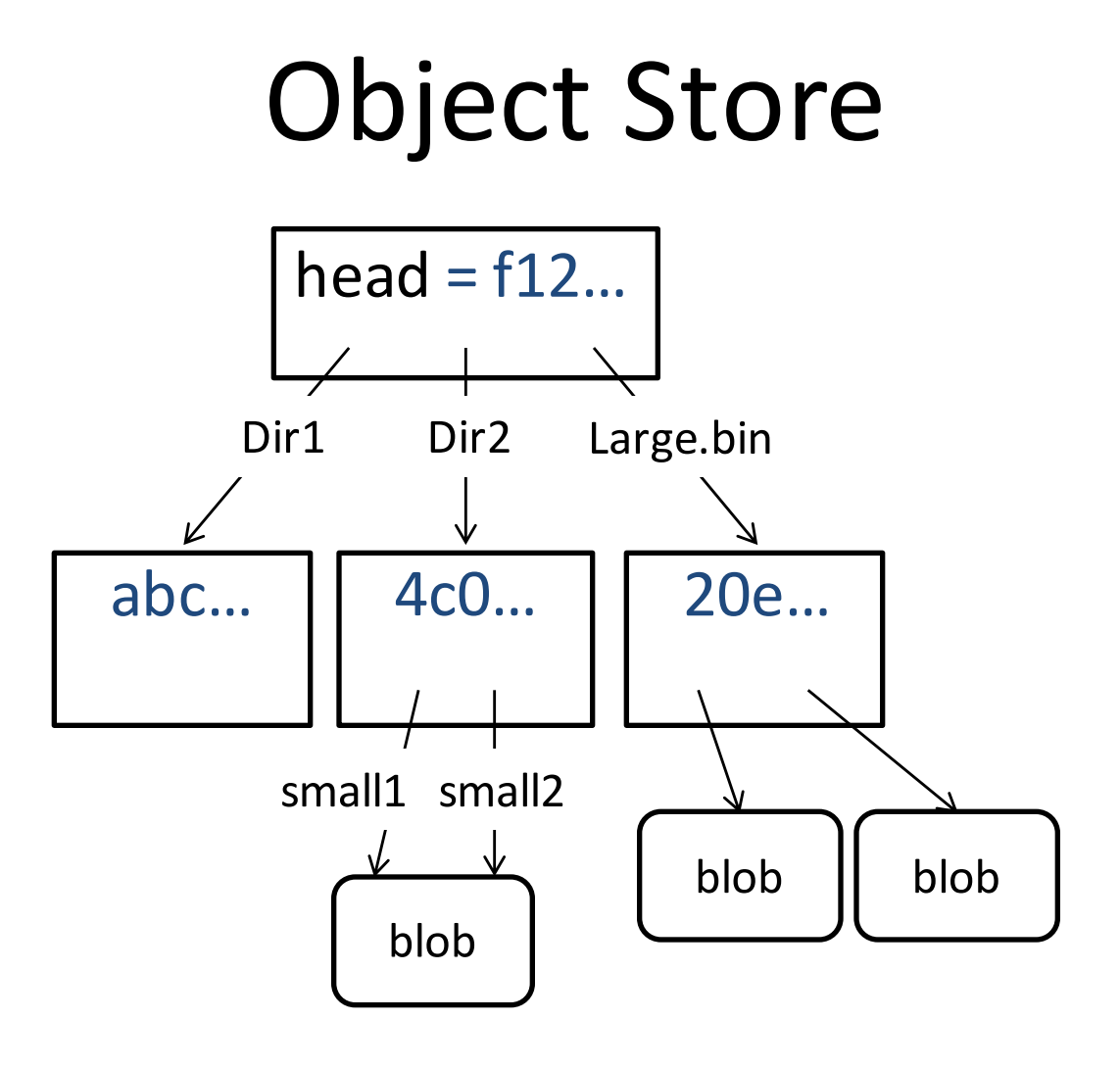

- Files are chunked or grouped into blobs
- The root hash = f12... *uniquely* identifies a snapshot

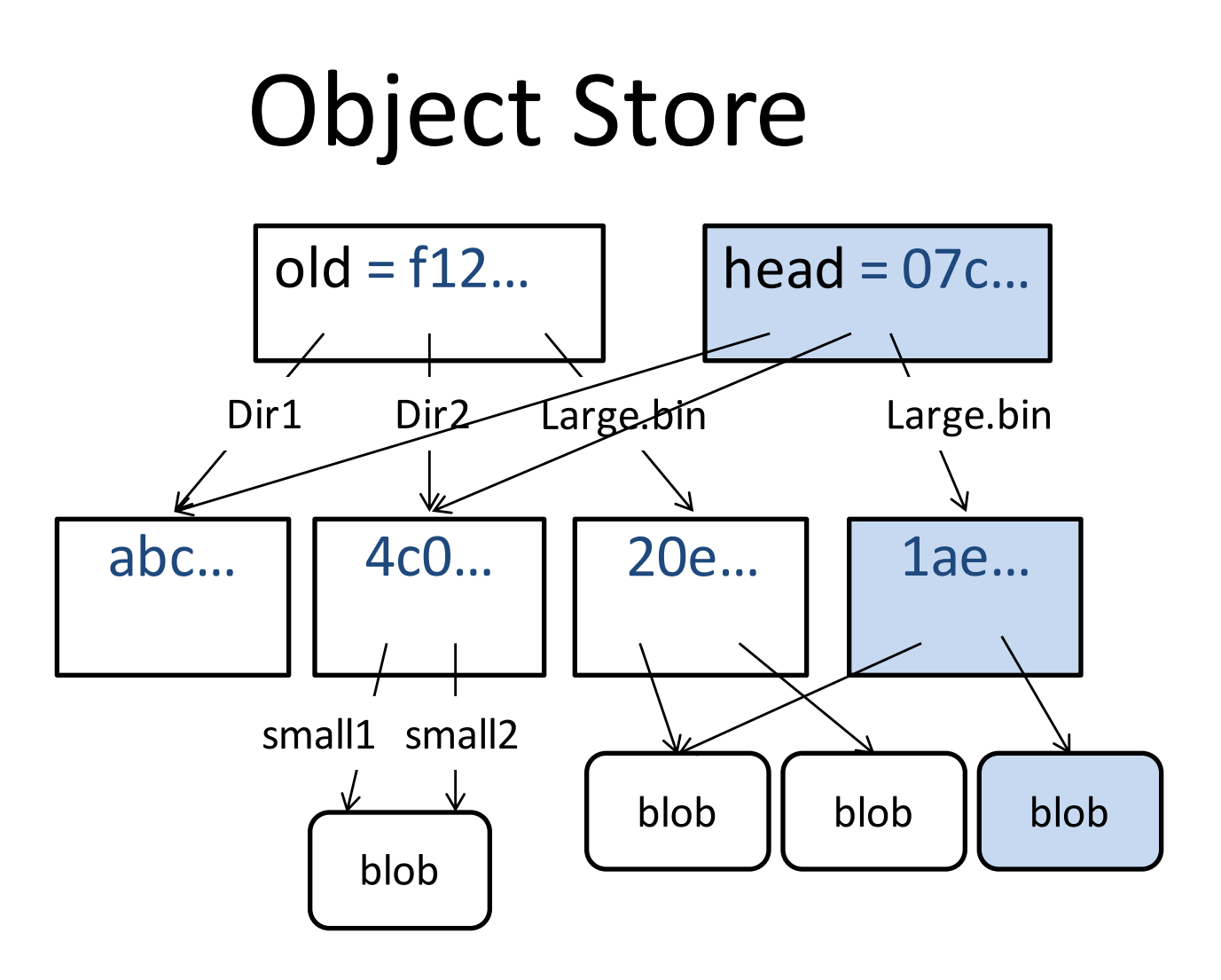

- Files are chunked or grouped into blobs
- The root hash = f12... *uniquely* identifies a snapshot

#### Overview of the Design

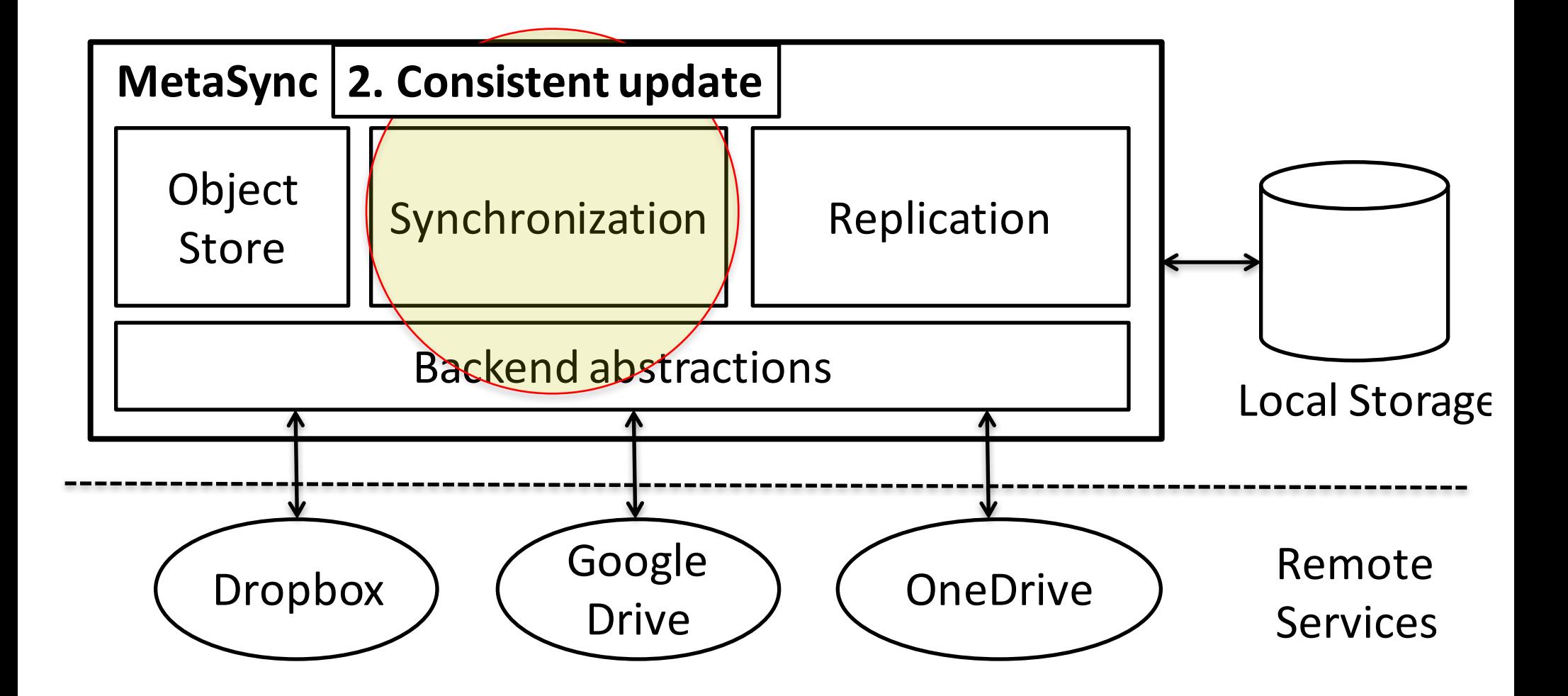

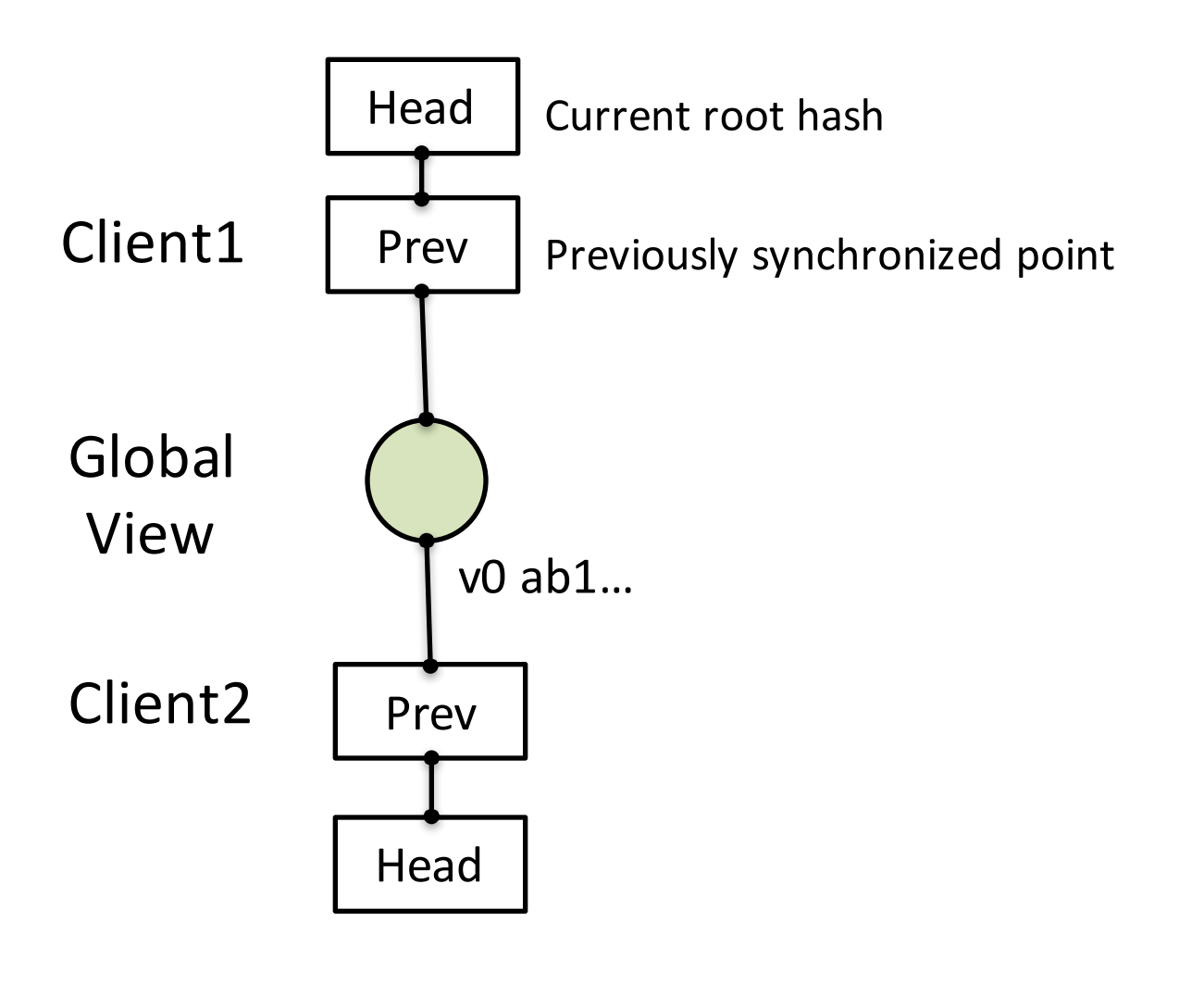

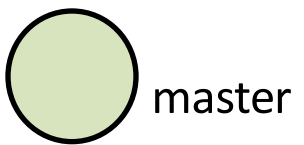

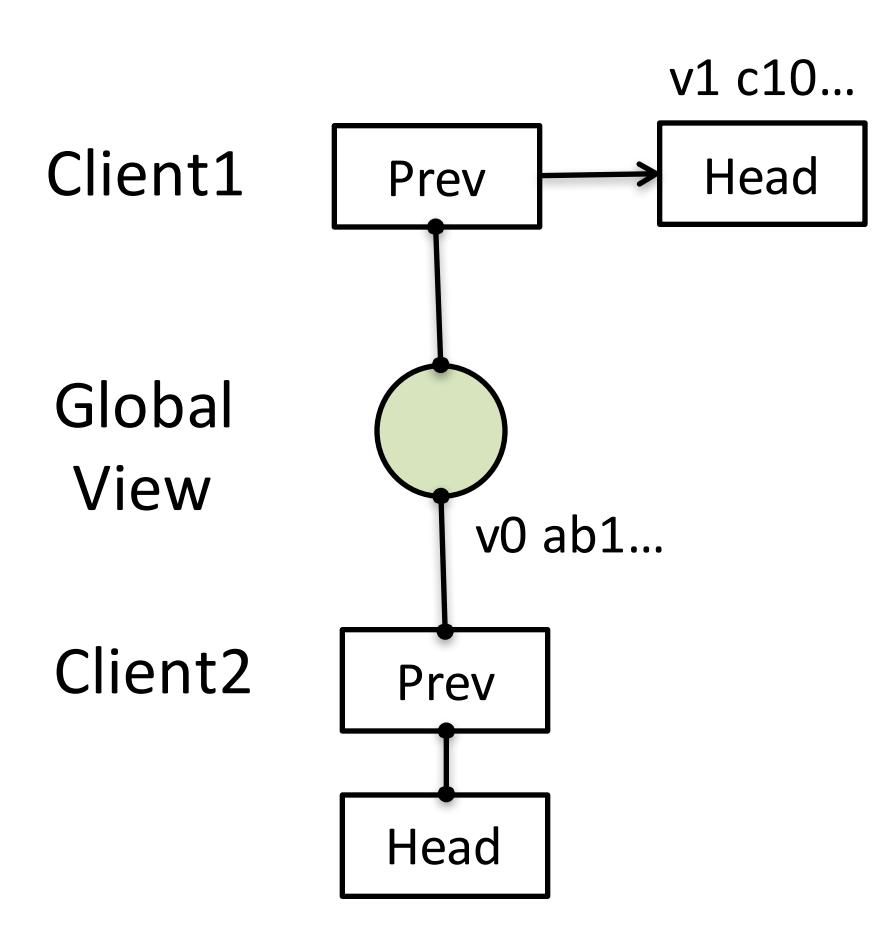

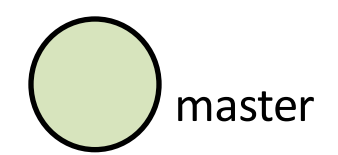

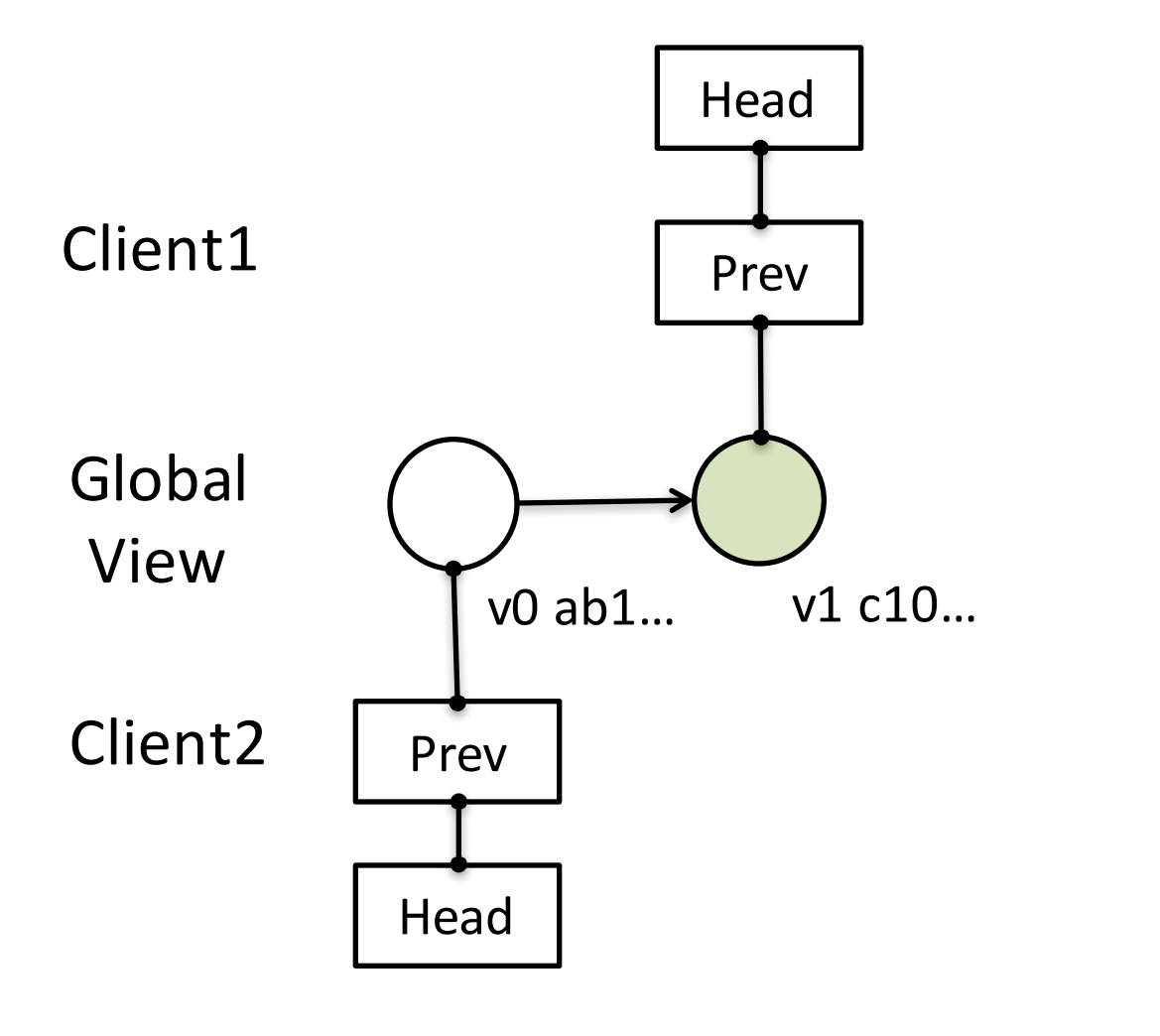

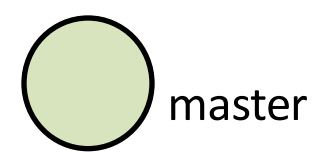

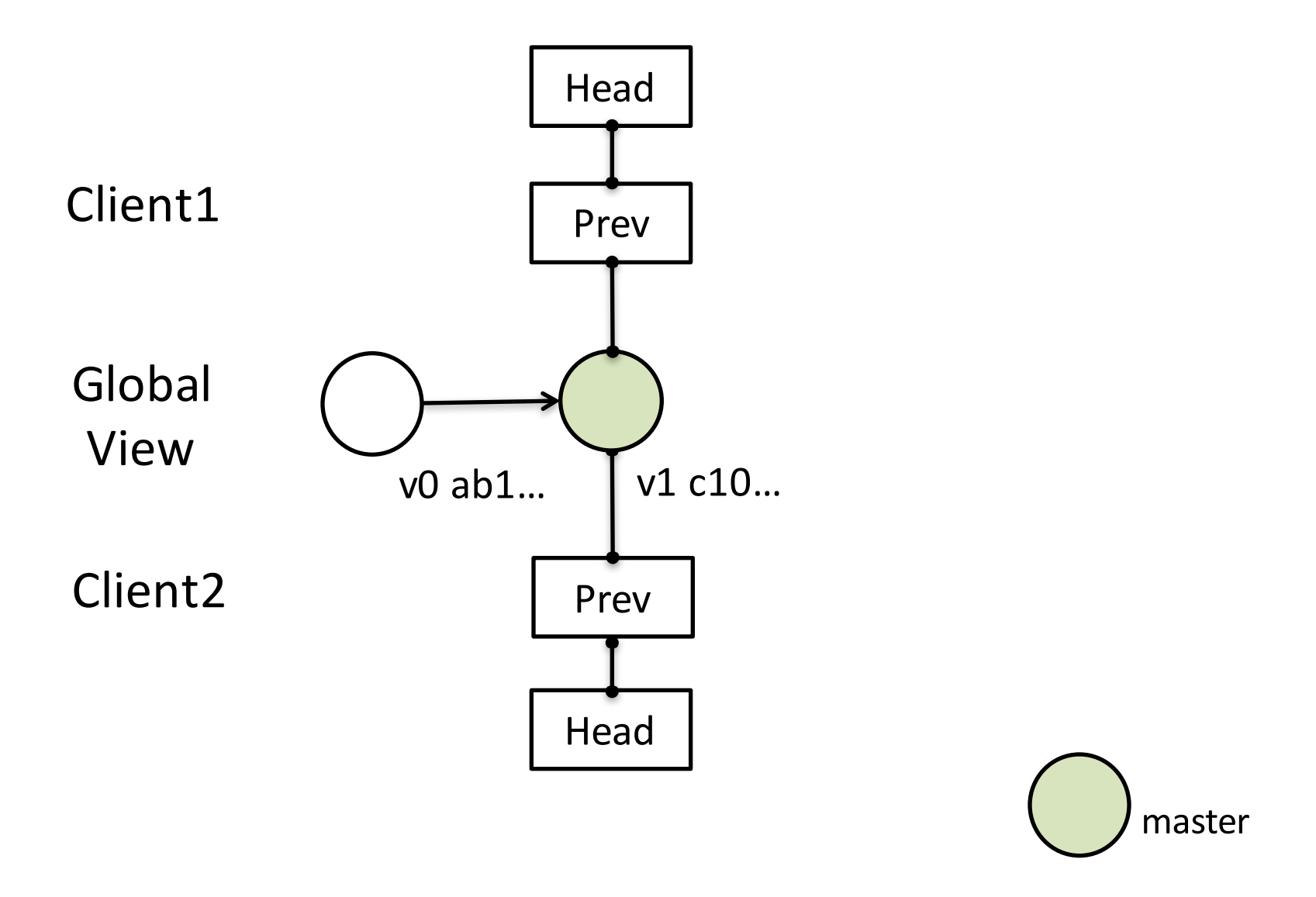

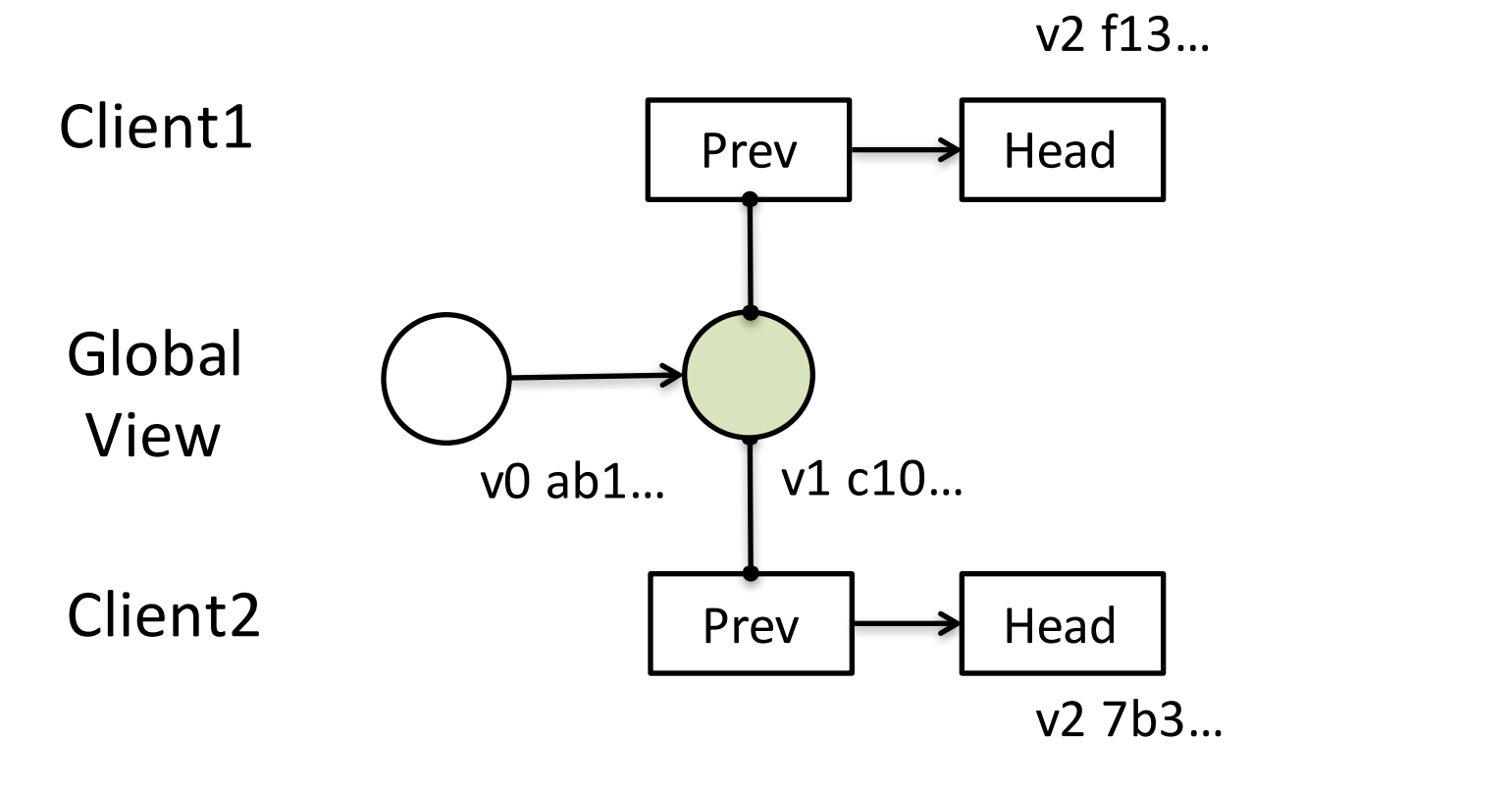

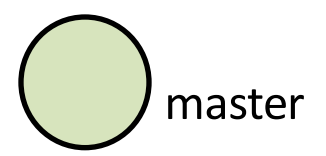

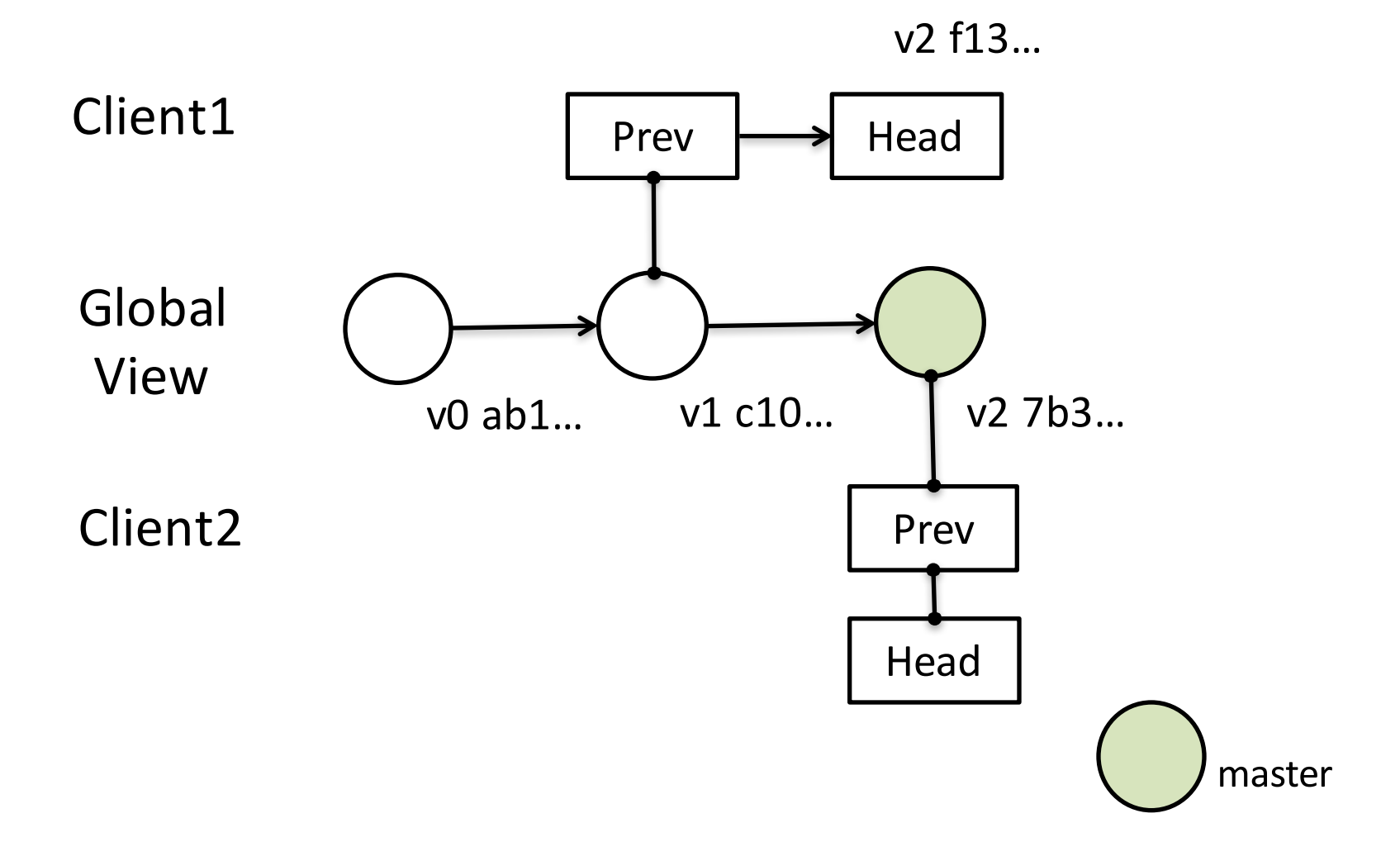

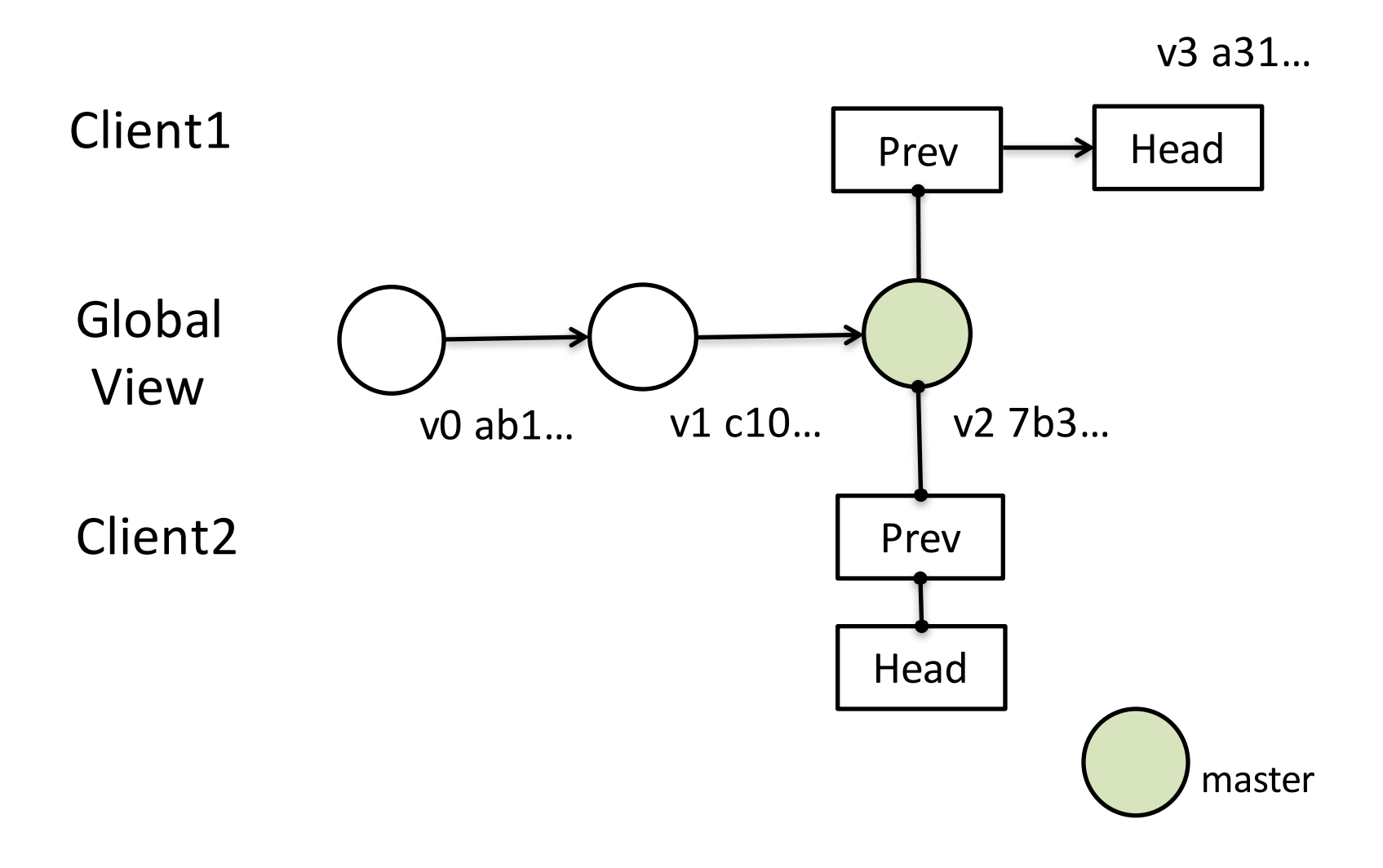

#### Consistent Update of Global View

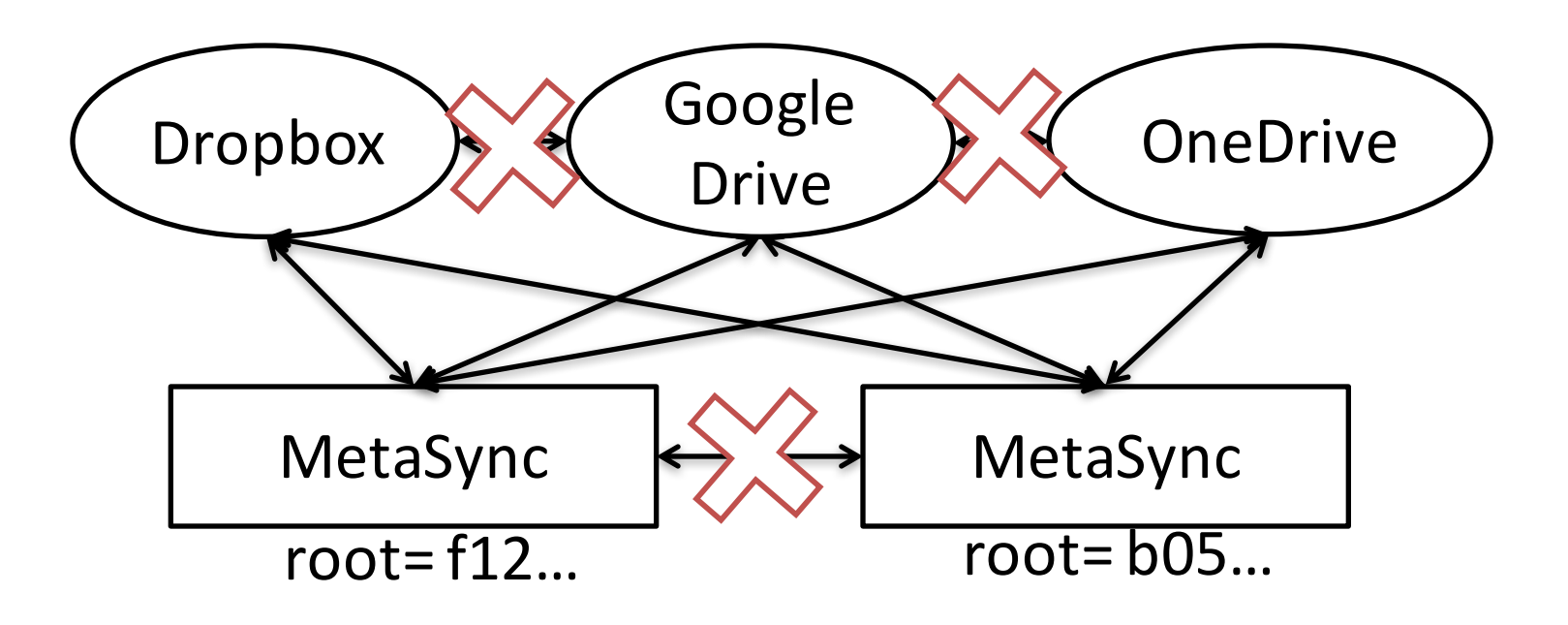

• Need to handle concurrent updates, unavailable services based on existing APIs

#### Paxos

- Multi-round non-blocking consensus algorithm
	- Safe regardless of failures
	- $-$  Progress if majority is alive

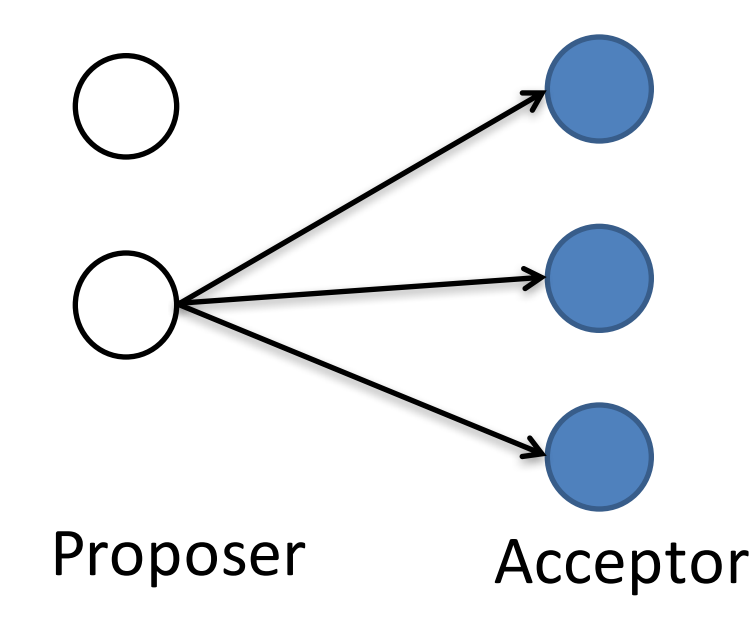

#### Metasync: Simulate Paxos

- Use an *append-only list* to log **Paxos messages**
	- $-$  Client sends normal Paxos messages
	- Upon arrival of message, service appends it into a list
	- Client can fetch a list of the ordered messages
- Each service provider has APIs to build append-<br>
only list
	- $-$  Google Drive, OneDrive, Box: Comments on a file
	- $-$  Dropbox: Revision list of a file
	- $-$  Baidu: Files in a directory

- Backend services work as passive acceptor
- Acceptor decisions are delegated to clients

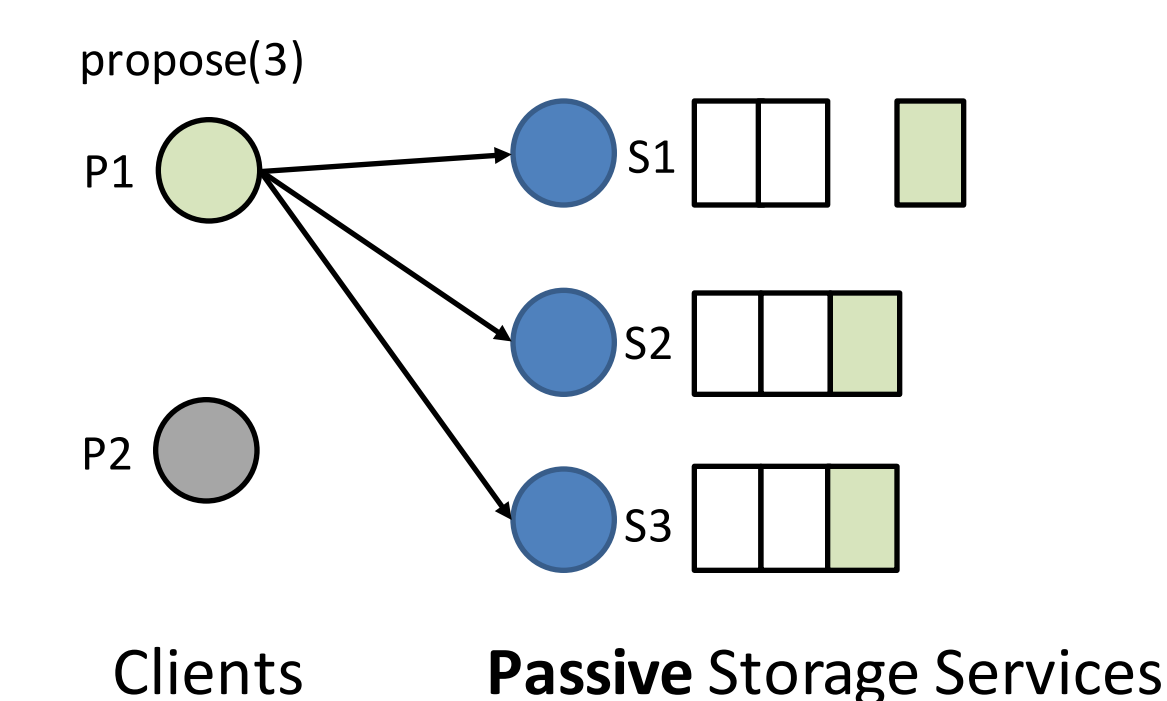

- Backend services work as passive acceptor
- Acceptor decisions are delegated to clients

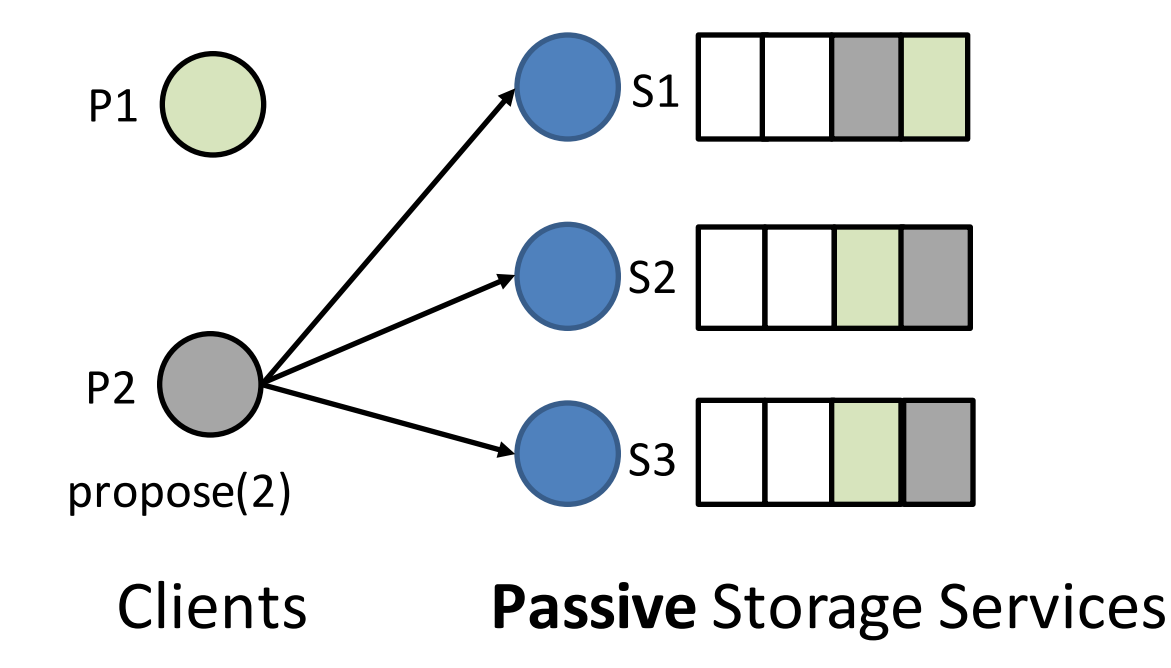

- Backend services work as passive acceptor
- Acceptor decisions are delegated to clients

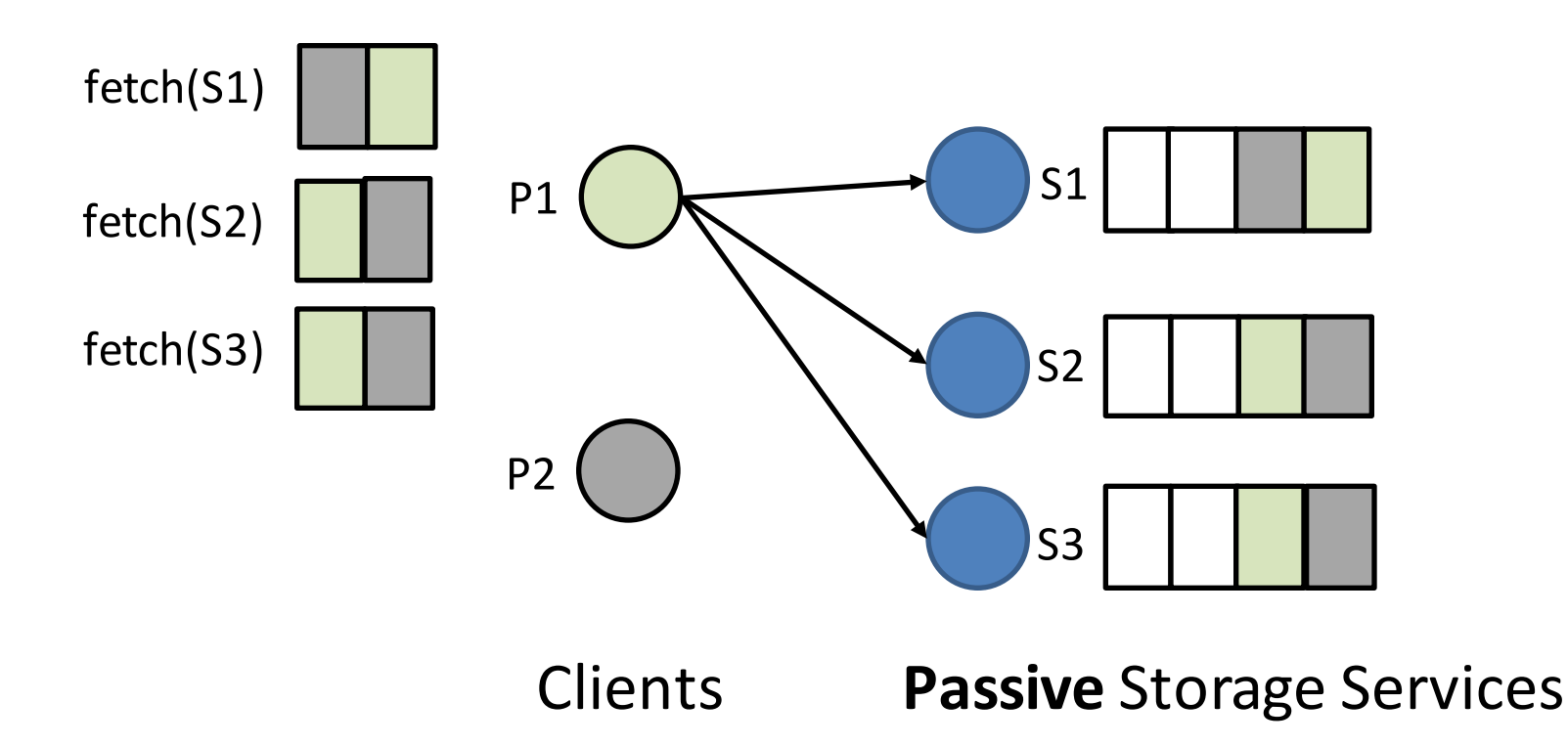

- Backend services work as passive acceptor
- Acceptor decisions are delegated to clients

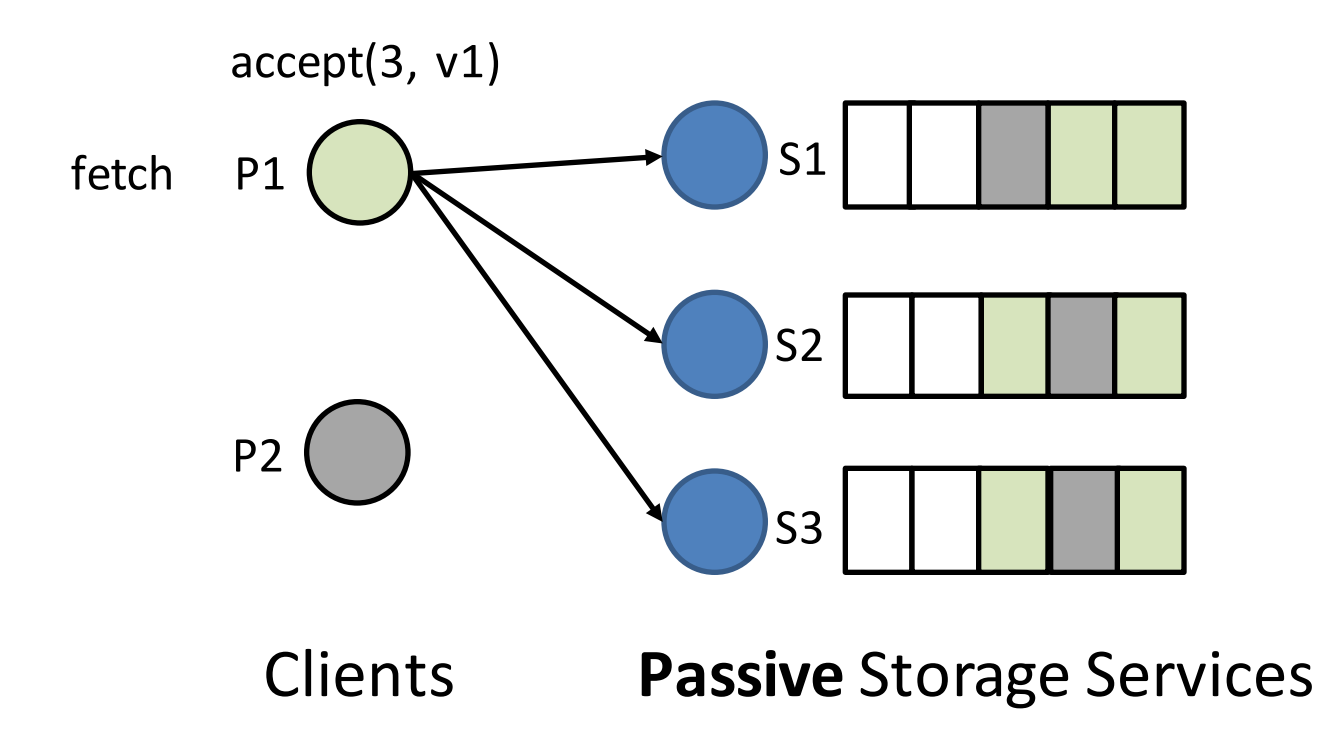

#### DiskPaxos

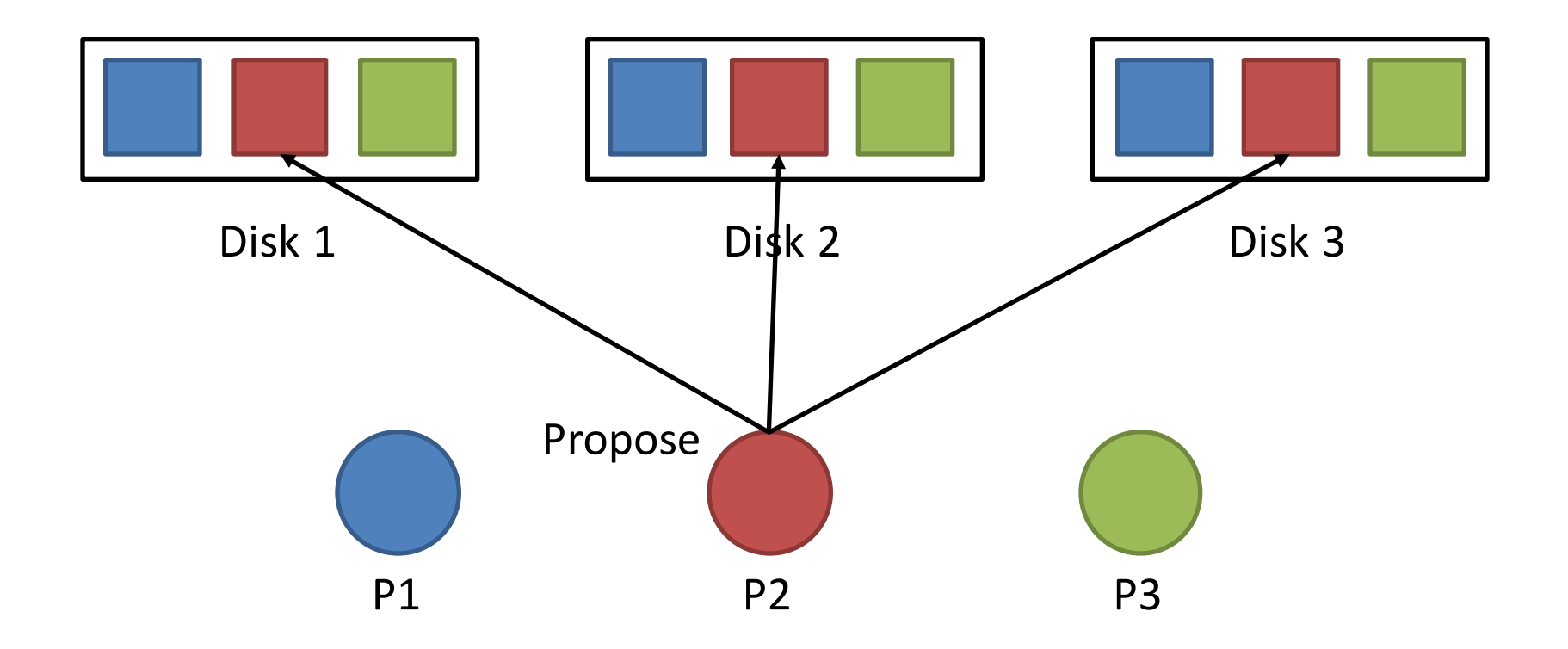

#### DiskPaxos

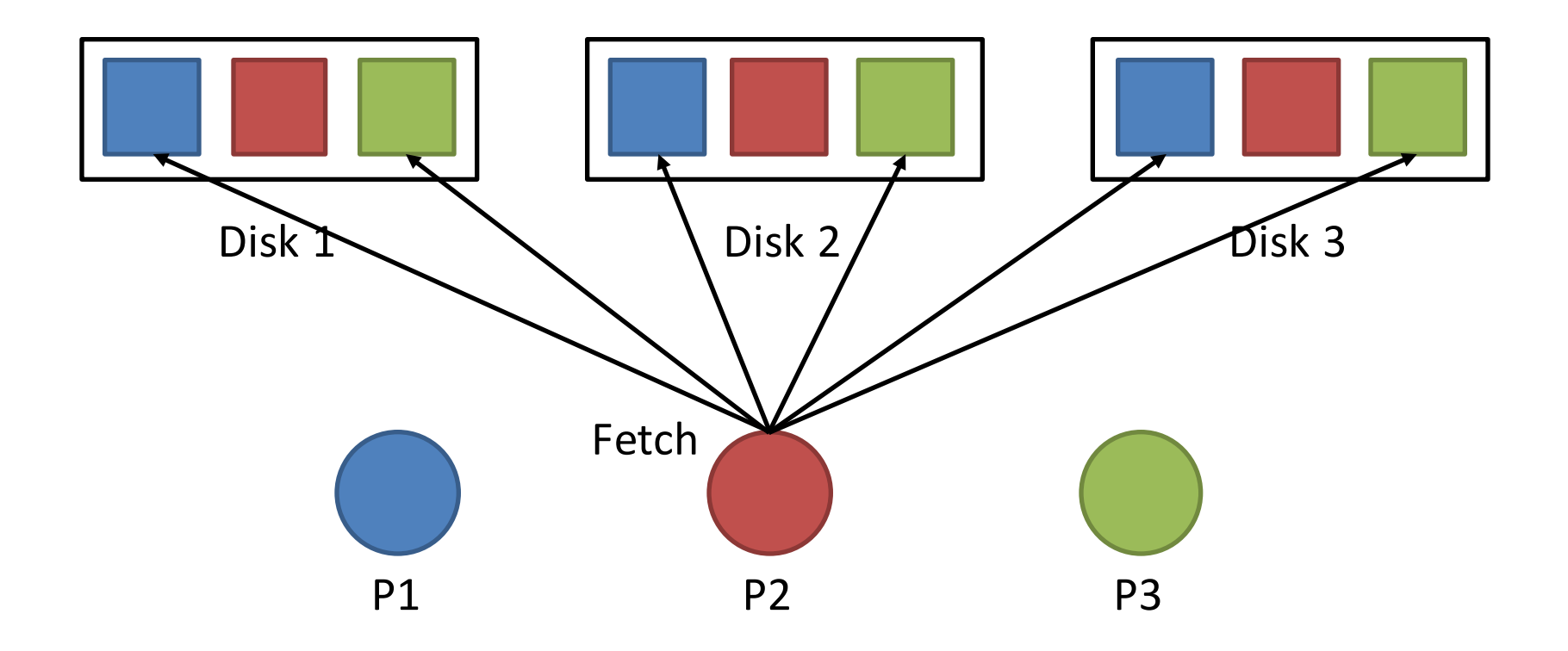

#### Paxos vs. Disk Paxos vs. pPaxos

• Disk Paxos: maintains a block per client Gafni & Lamport '02

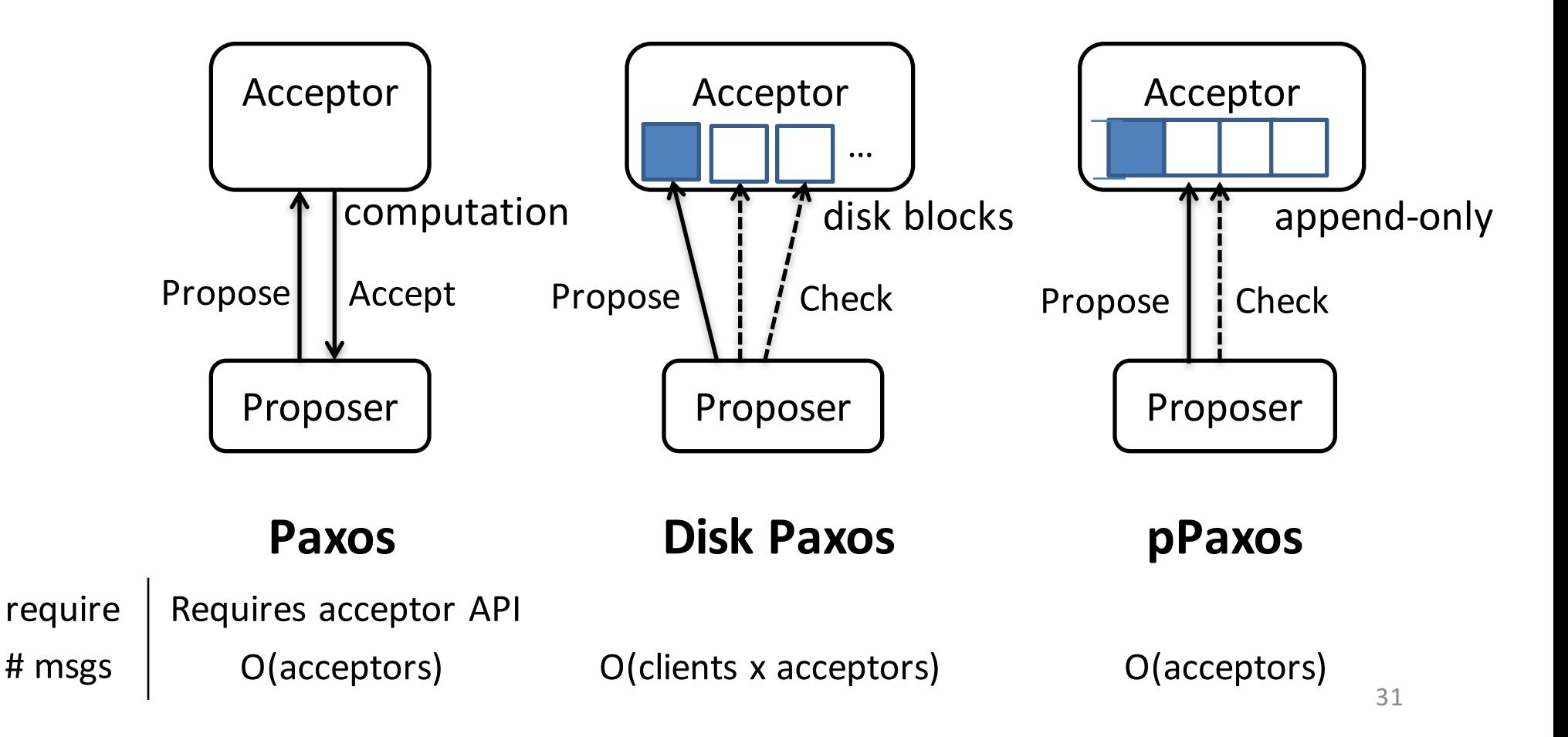

#### Overview of the Design

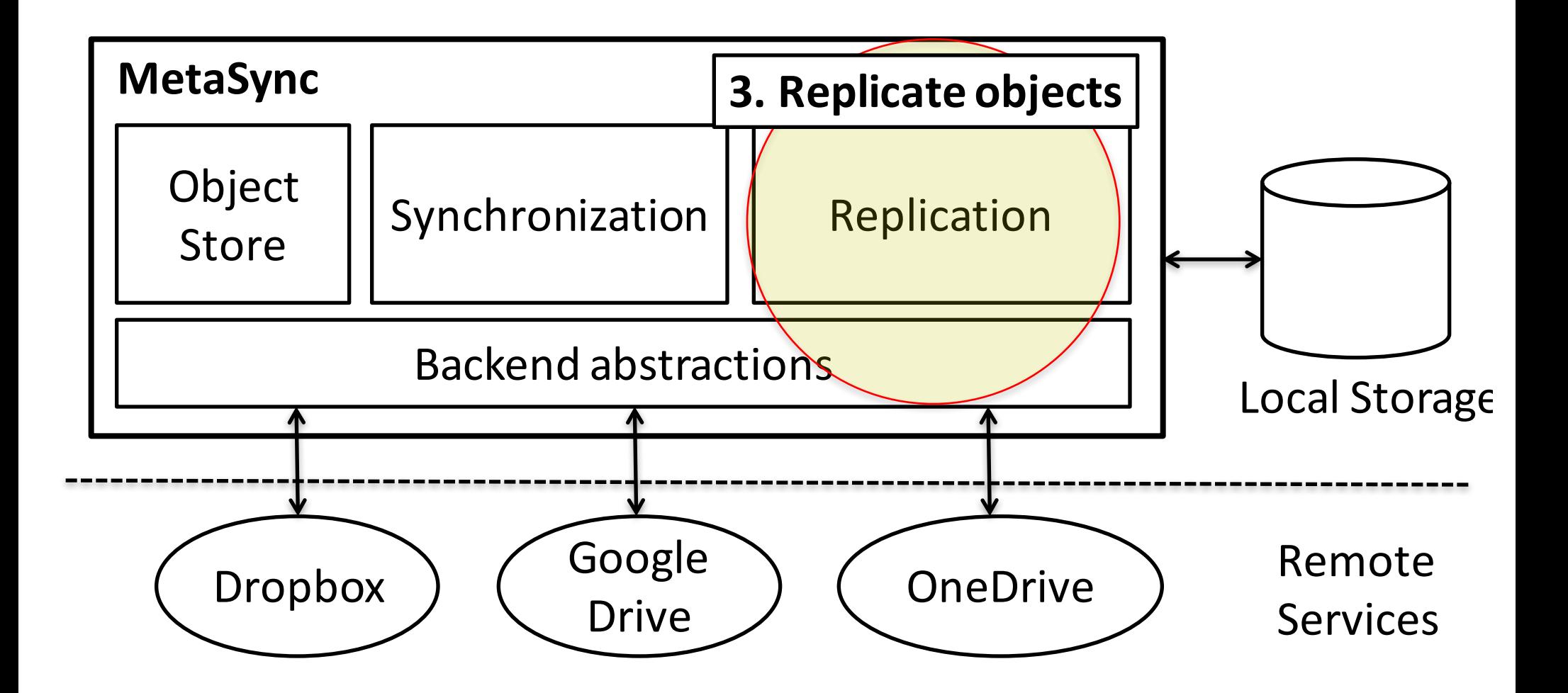

# Stable Deterministic Mapping

- MetaSync replicates objects R times across S storage providers (R<S)
- Requirements
	- Share minimal information among services/clients
	- Support variation in storage size
	- $-$  Minimize realignment upon configuration changes
- Deterministic mapping

 $map: H \rightarrow \{s : |s| = R, s \subset S\}$ 

 $-$  E.g., map(7a1...) = Dropbox, Google

#### Deterministic Mapping Example

- Service =  ${A(1), B(2), C(2), D(1)}$ Capacity
- $N = \{A1, B1, B2, C1, C2, D1\}$  (normalized)
- Map(i) =  $Sorted(N, key=md5(i, serviceID, vID))$

$$
R = 2
$$
  
\n
$$
H = 20
$$
  
\n
$$
map[1] = [B2, B1, C1, C2, A1, D1] = [B, C]
$$
  
\n
$$
map[19] = [C2, B1, D1, A1, B2, C1] = [C, B]
$$

#### $bc1...$  mod  $20 = 1 \Rightarrow$  Replicate onto B and C

#### Deterministic Mapping Example

• When C is removed map[0] = [A1, C2, D1, B1, B2, C1] = [A, C] map[1] = [B2, B1, C1, C2, A1, D1] = [B, C] … map[19] = [C2, B1, D1, A1, B2, C1] = [C, B]  $H = 20$  $R = 2$  $map[0] = [A1, D1, B1, B2] = [A, D]$  $map[1] = [B2, B1, A1, D1] = [B, A]$ …  $map[19] = [B1, D1, A1, B2] = [B,D]$  $H = 20$ **The sorted order is maintained**  $\Rightarrow$  **Minimize realignments** 

#### Implementation

- Prototyped with Python
	- $-$  ~8k lines of code
- Currently supports 5 backend services
	- Dropbox, Google Drive, OneDrive, Box.net, Baidu
- Two front-end clients
	- Command line client
	- Sync daemon

#### Evaluation

• How is the end-to-end performance?

• What's the performance characteristics of pPaxos?

• How quickly does MetaSync reconfigure mappings?

#### Evaluation

• How is the end-to-end performance?

- What's the performance characteristics of pPaxos?
- How quickly does MetaSync reconfigure mappings?

#### End-to-End Performance

#### Synchronize the target between two computers

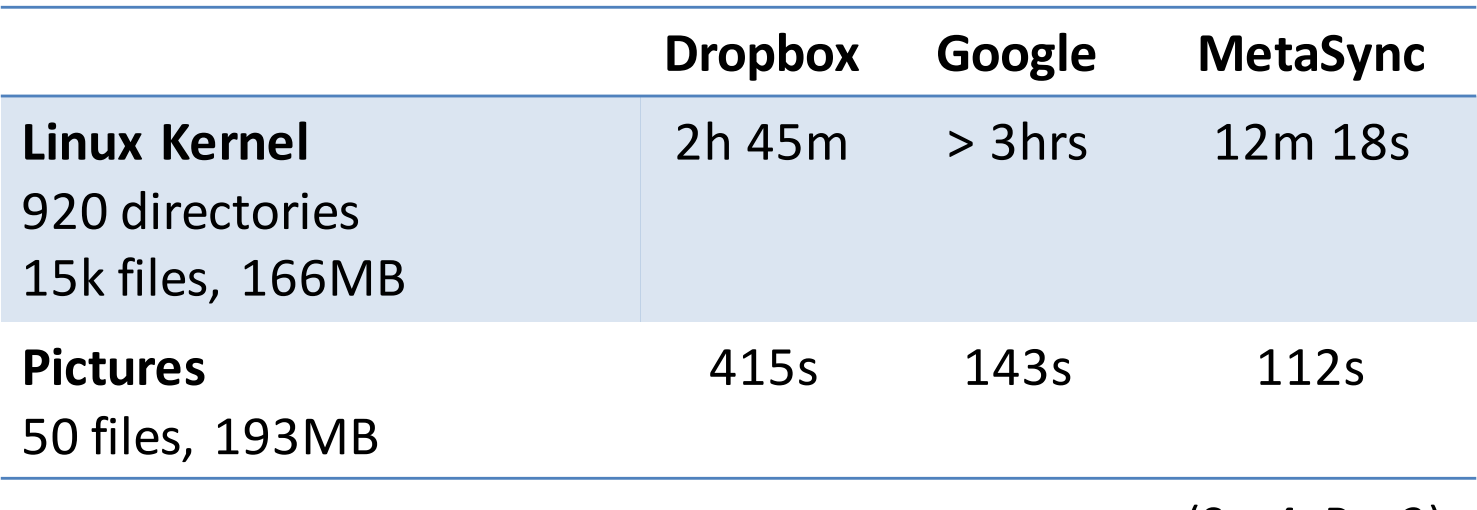

 $(S = 4, R = 2)$ 

Performance gains are from:

- Parallel upload/download with multiple providers
- Combined small files into a blob

#### Latency of pPaxos

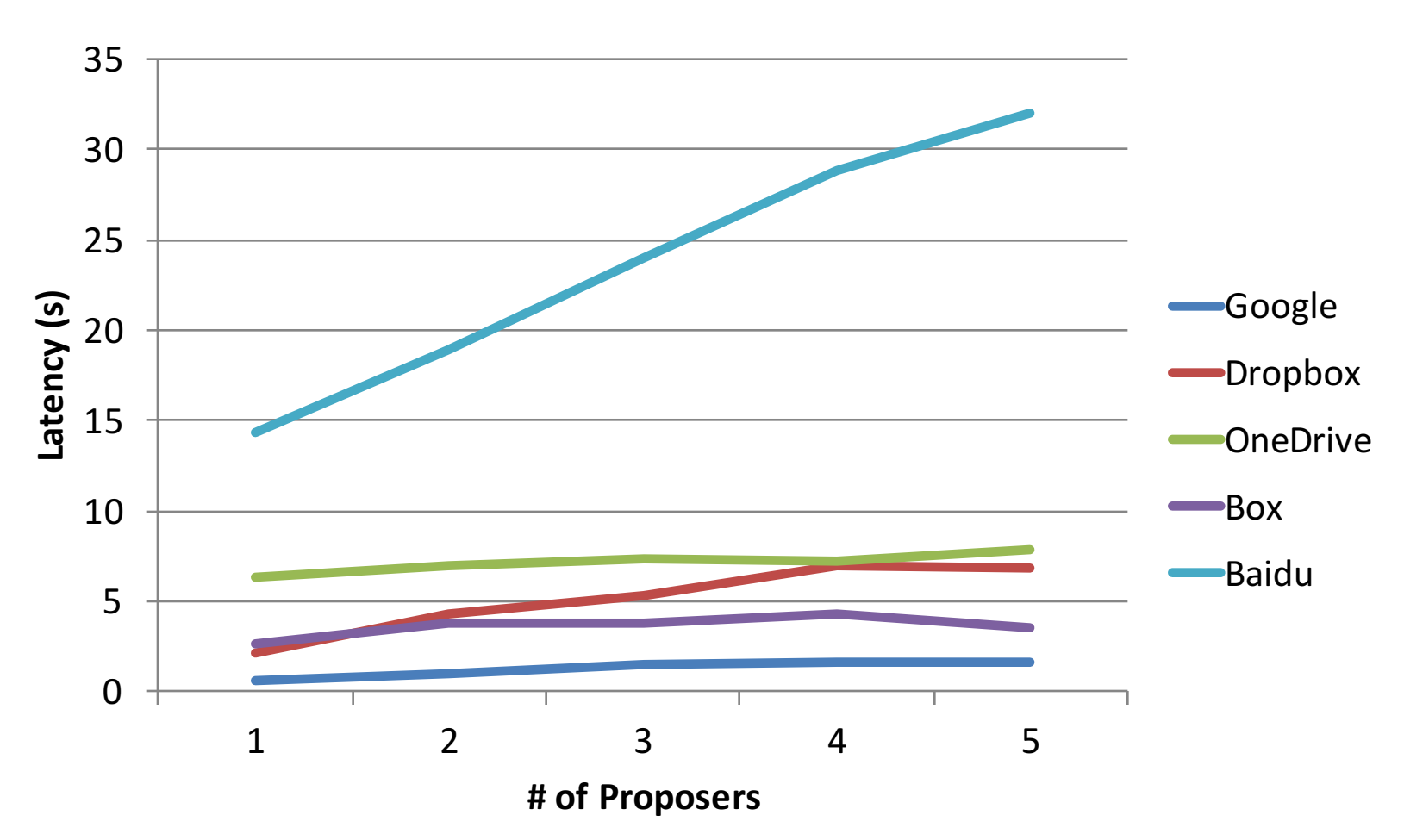

Latency is not degraded with increasing concurrent proposers or adding slow backend storage service

#### Latency of pPaxos

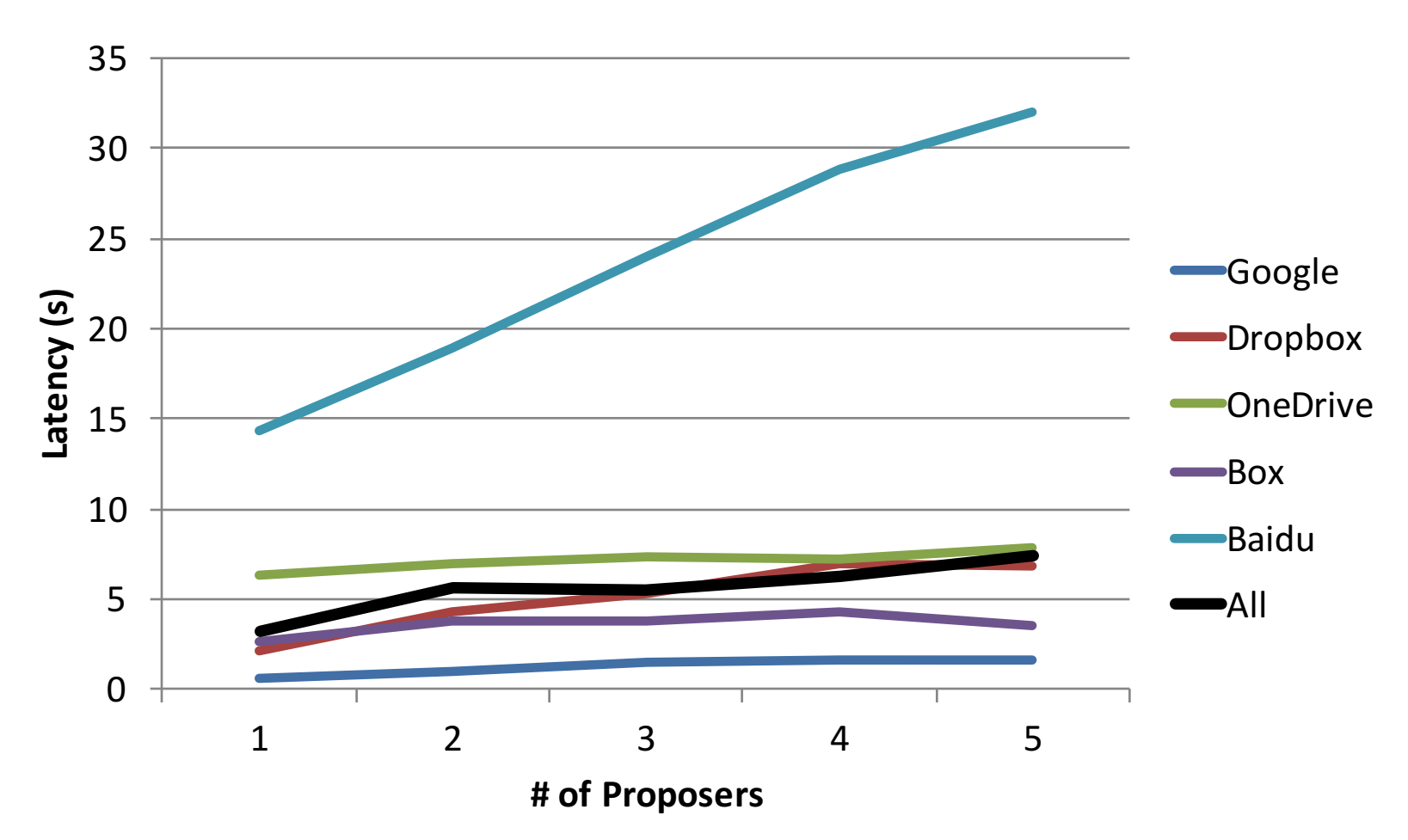

Latency is not degraded with increasing concurrent proposers or adding slow backend storage service

#### Conclusion

- MetaSync provides a secure, reliable, and performant files sync service on top of popular cloud providers
	- $-$  To achieve a consistent update, we devise a new **client-based Paxos**
	- $-$  To minimize redistribution, we present a stable **deterministic mapping**
- Source code is available:

– http://uwnetworkslab.github.io/metasync/